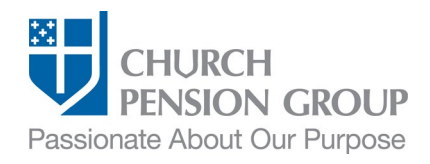

# Terminating an Employee's Benefits after the End of Employment

#### **Overview**

This checklist provides an overview of the steps to terminate an employee's (clergy or lay) benefits offered through The Church Pension Fund (CPF) and its affiliates (collectively referred to as "the Church Pension Group" or "CPG") after the end of employment due to termination by the employer or resignation. For information on termination of benefits due to retirement, see [Terminating an Employee's Benefits upon Retirement.](https://www.cpg.org/globalassets/documents/publications/ibams-checklist-terminating-an-employees-benefits-upon-retirement.pdf)

Note: Access a step-by-step interactive guide for the [Termination of Employment and Benefits.](https://www.cpg.org/globalassets/imported-images/default/assets/learningcourses/map-termination/index.html)

#### Before you Begin

Complete the following steps:

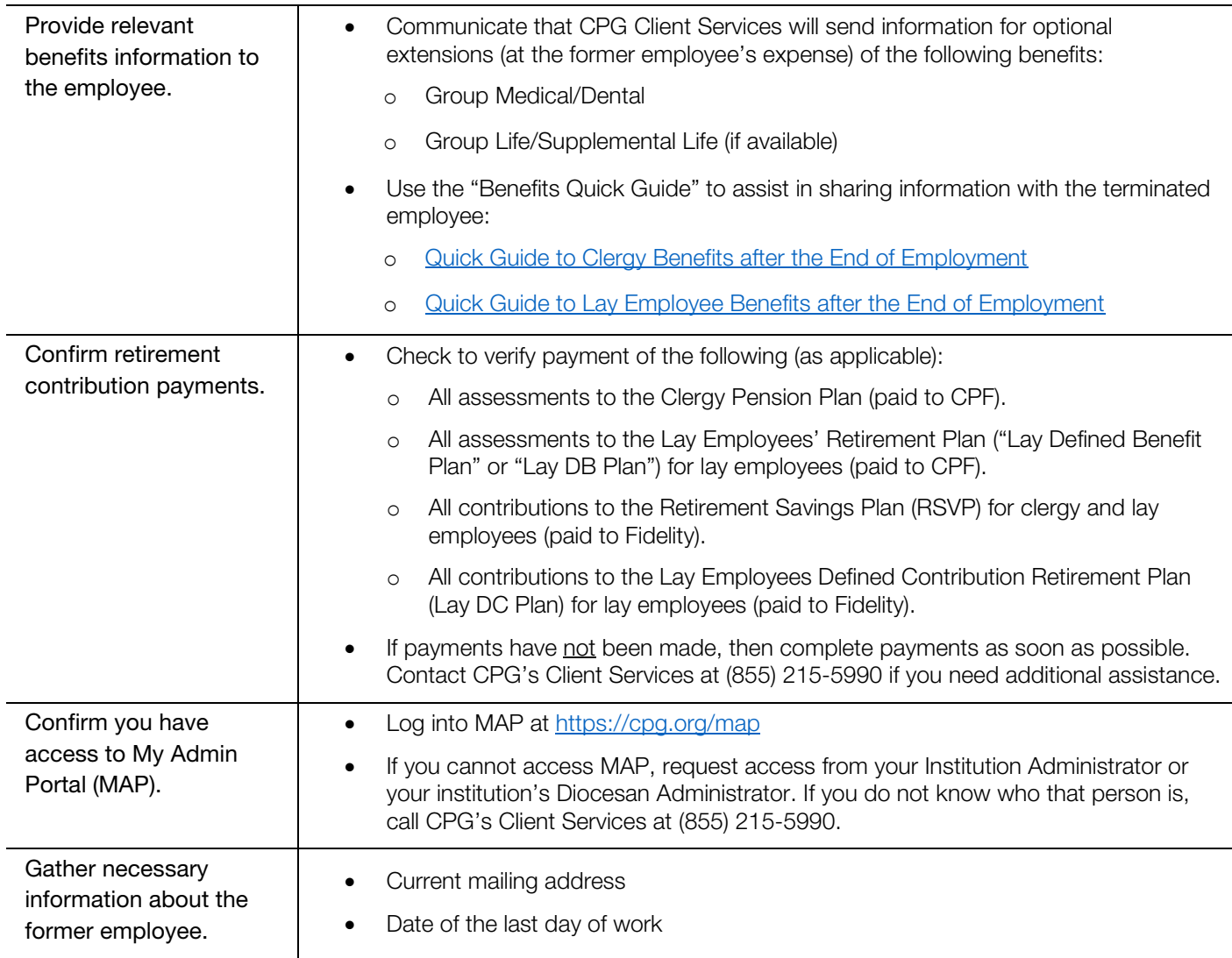

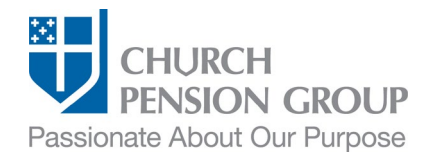

### Terminate Employment and Benefits

Institution and Diocese Administrators can change the employee's employment status to terminated, which will automatically end active enrollment in any retirement plan and group health, life, and disability coverage.

After the termination of employment and benefits is submitted through MAP, nothing more needs to be done by a benefits administrator. CPG Client Services will contact the former employee regarding possible extension of benefits, if applicable.

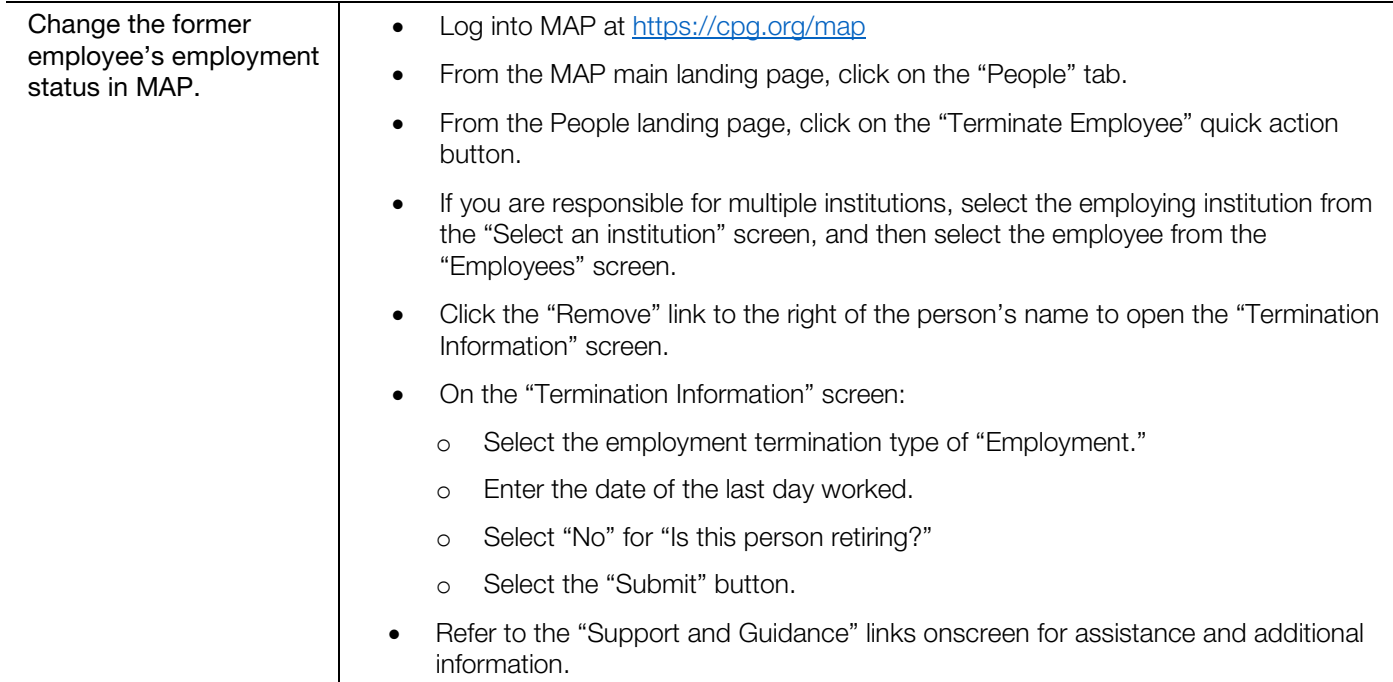

## **Disclaimer**

This material is provided for informational purposes only and should not be viewed as investment, tax, or other advice. It does not constitute a *contract or an offer for any products or services. In the event of a conflict between this material and the official plan documents or insurance policies, any official plan documents or insurance policies will govern. The Church Pension Fund ("CPF") and its affiliates (collectively, "CPG") retain the right to amend, terminate, or modify the terms of any benefit plan and/or insurance policy described in this material at any time, for any reason, and, unless otherwise required by applicable law, without notice.*

v.2\_01